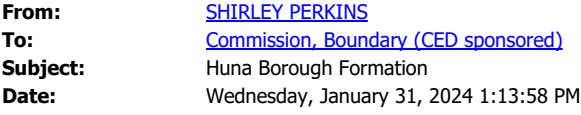

[You don't often get email from elfincoho@aol.com. Learn why this is important at <https://aka.ms/LearnAboutSenderIdentification>]

CAUTION: This email originated from outside the State of Alaska mail system. Do not click links or open attachments unless you recognize the sender and know the content is safe.

I am writing to protest the boundary line in the proposed borough. I would support changing the boundary line to the following- from the Sitka borough boundary at the head of Tenakee Inlet to Point Carolus ( the west entrance to Glacier Bay). This would include Elfin Cove in an area including Pelican.

The reason for this is that Hoonah is not a hub for Elfin Cove. We use Alaska Seaplane and Ward Air for our air transportation. They are both based in Juneau and don't connect us with Hoonah. When Alaska Seaplane delivers our mail they continue their flights on to Pelican giving us a direct connection to them.

All our supplies come from Juneau. Our telephone service is with ACS and repairs are based in Juneau. Our radio station is from Sitka and all our medical services are from Sitka or Juneau. When my home burned down, the fire departments responded from Pelican and Gustavus not Hoonah.

Elfin Cove has a seasonal economy based on commercial and sport fishing which is similar to Pelican. Presently the community of Elfin Cove has our own water system that we maintain, as well as electrical power and a community owned fuel dock. We don't need a larger community disrupting the services we manage to effectively supply to our residents. Elfin Cove and Pelican are already in the same voting precinct. We just don't have anything in common with Hoonah to warrant being included in a borough with them.

Shirley Perkins Resident and owner of Cohos Bar and Grill for over 30 years in Elfin Cove Sent from my iPhone